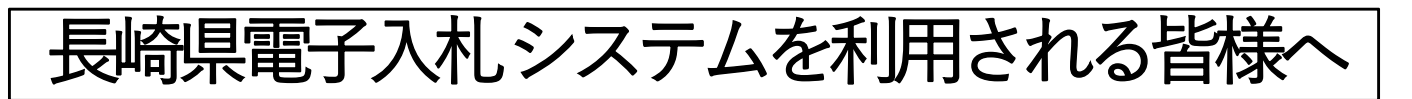

〇Windows7をご使用の方 新方式切り替え後は、Windows7では動作しません ので、Windows10もしくは、Windows8.1へ移行をし た後、令和2年9月18日までに電子入札に使用するア プリケーションの導入をお願いします。

 アプリケーションの配布及び導入方法は、ICカード発行元の民 間認証局ごとに異なりますので、民間認証局ホームページをご 確認の上、アプリケーションの導入作業を実施してください。

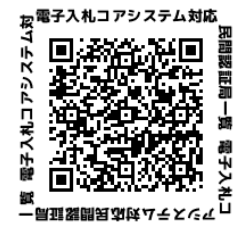

〇Windows10もしくは8.1をご使用の方 令和2年9月18日までに電子入札に使用するアプリ ケーションの導入をお願いします。

## ▶ 旧方式は9月19日~22日の間の新方式切り替えまで消去しない でください(旧方式を稼働できる状態を維持してください)。

【注意事項】

お知らせ

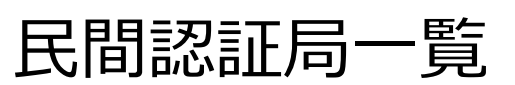

http://www.cals.jacic.or.jp/coreconso/inadvance/agencylist.html

お 願 い

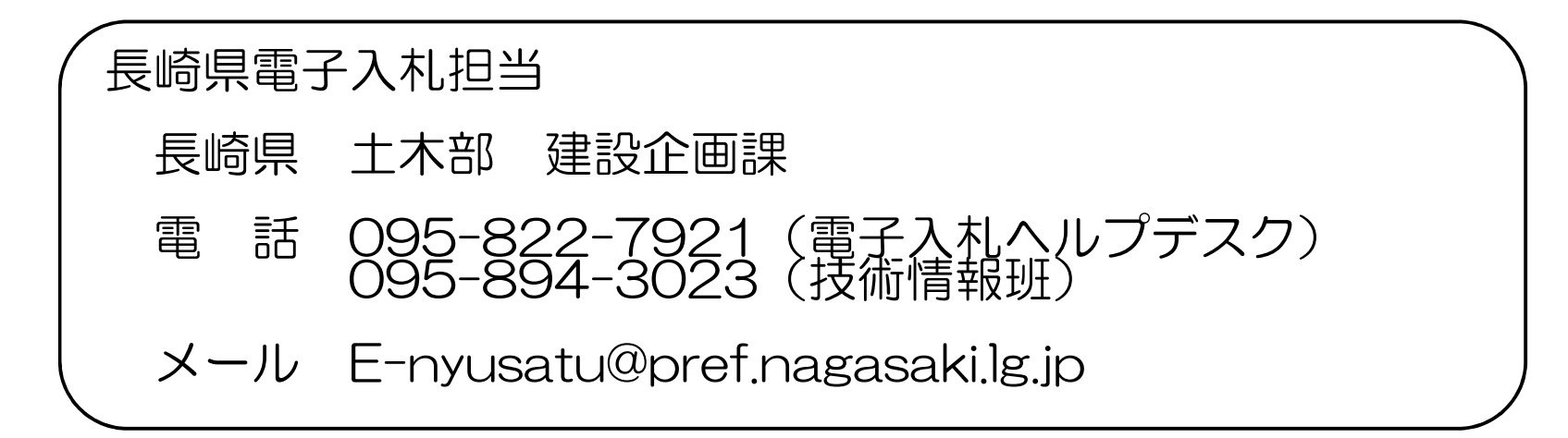

令和2年9月19日~22日の間に 長崎県電子入札シ ステムへの接続方式が新方式に切り替わります

1

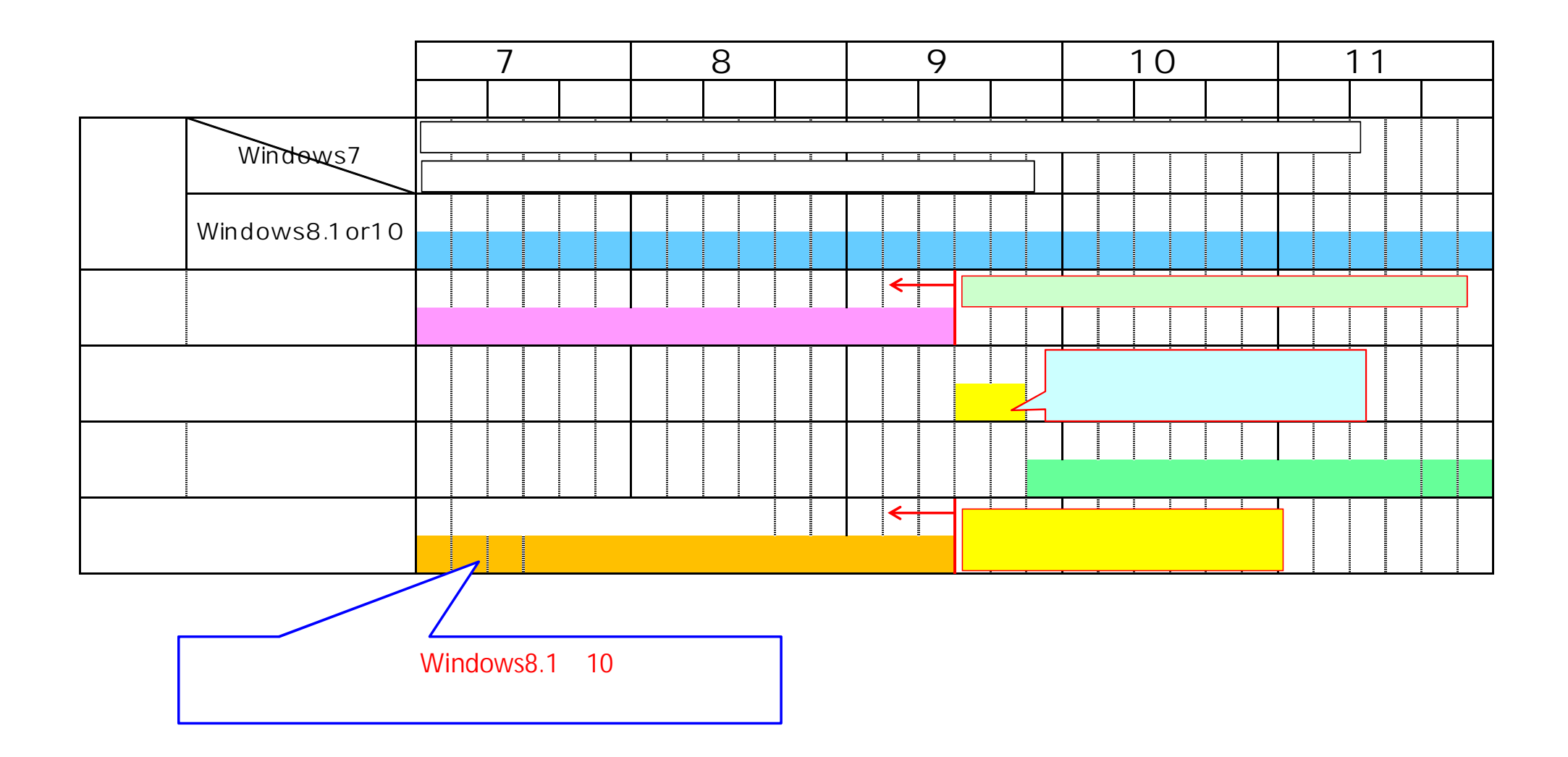

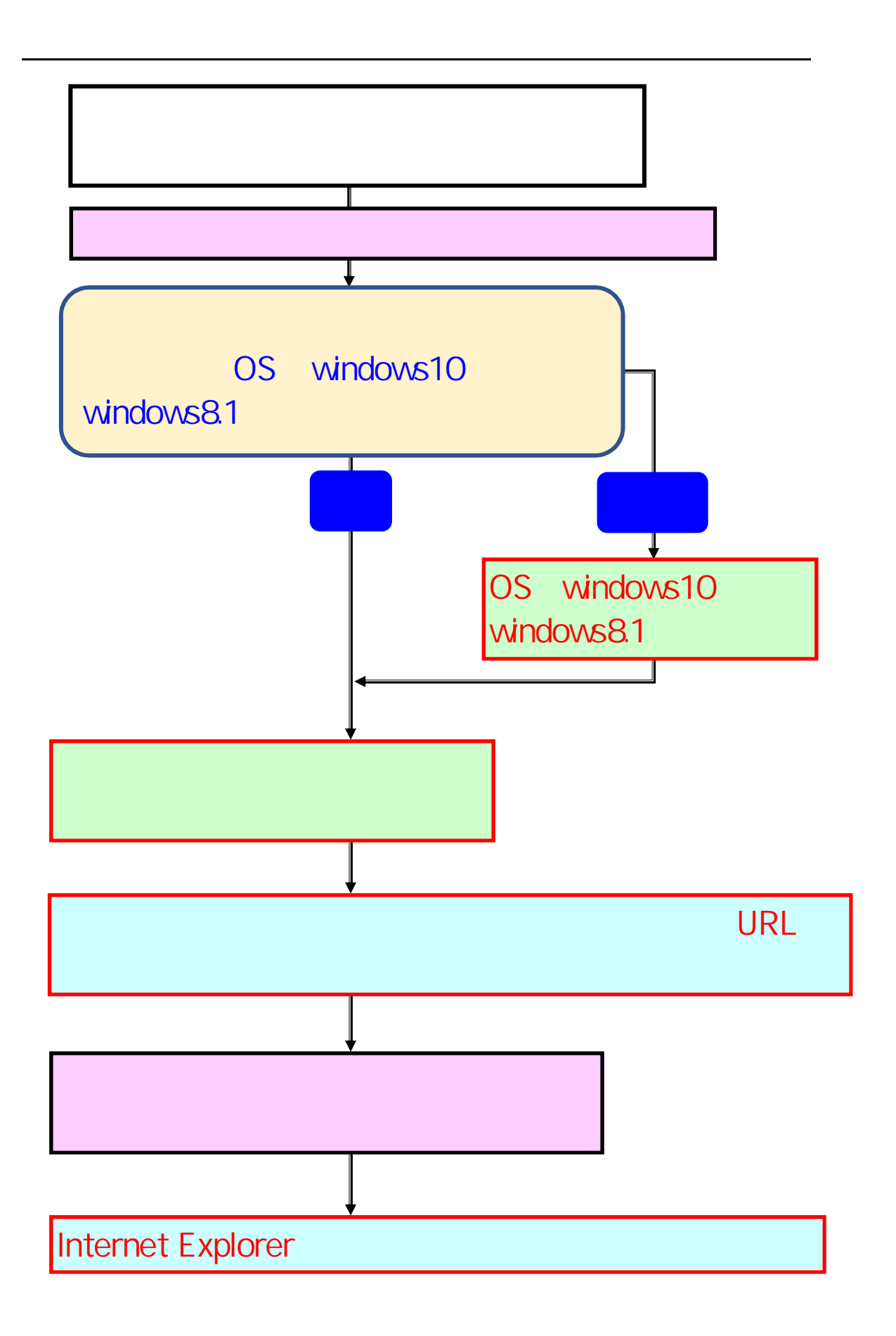